*What flavour is it?*

# A gentle introduction to Albatross

#### Island of T<sub>F</sub>X

Version 0.3.0 – January 13, 2021

### **1 Introduction**

Albatross! Albatross! Albatross!

Monty Python

Albatross is a command line tool for finding fonts that contain a given Unicode glyph. It relies on Fontconfig, a library for configuring and customizing font access. The tool is written in Kotlin and requires a Java virtual machine to run.

### **2 Requirements**

Two choc-ices please.

Monty Python

Albatross has two hard requirements: a Java virtual machine (at least version 8.0, from any vendor) and the fc-list tool provided by the Fontconfig library, available in the system path. Linux and MacOS are known to have this library. For Windows, note that the T<sub>E</sub>X Live distribution contains Fontconfig tools. It is also highly recommended to use a terminal with Unicode support, as Albatross will try to render the given glyphs.

### **3 Basic use**

I haven't got choc-ices. I only got the albatross. Albatross!

Monty Python

The tool is a typical command line application, so we need to invoke it by typing albatross in the terminal:

 $\_\_$   $\_\_$ .---.-.| | |--.---.-.| |\_.----.-----.-----.-----. | \_ || | \_ | \_ || \_| \_| \_ |\_\_ --|\_\_ --| |\_\_\_.\_||\_\_|\_\_\_\_\_|\_\_\_.\_||\_\_\_\_|\_\_| |\_\_\_\_\_|\_\_\_\_\_|\_\_\_\_\_| Usage: albatross [OPTIONS] glyphs... Options: -s, --show-styles Show available font styles -d, --detailed Show a detailed font list -a, --ansi-level [n|a16|a256|tc] Set the default ANSI level -b, --border-style [1|2|3|4|5|6] Set the border style -o, --or Look for each glyph separately -V, --version Show the version and exit -h, --help Show this message and exit

Provided that Albatross is properly available in the underlying operating system, we will get the help message listing all the available options and the tool usage.

## **3.1 Glyphs**

What flavour is it?

Monty Python

Albatross takes a list of glyphs, separated by spaces, as input. Two formats are supported by the command line tool:

– The glyph itself, e.g, ß (Eszett). Internally, the tool will convert it to the corresponding Unicode code point.

\$ albatross ß

– The glyph as a Unicode code point in the hexadecimal notation, e.g, 0xDF. The 0x prefix is mandatory.

\$ albatross 0xDF

Note that the tool takes the value as case insensitive, e.g, 0xDF is equal to 0xdf (or any case combination thereof).

Formats can be used interchangeably.

When a list of glyphs is provided, the tool will take a conjunctive approach and look for fonts that contain all elements in such list (default behaviour). Use the -o flag (or --or for the long flag) to look for each glyph separately. For instance:

– Look for fonts that contain both a and b:

```
$ albatross a b
```
– Look for fonts that contain a and fonts that contain b, separately:

```
$ albatross --or a b
```
## **3.2 Output**

It's a bird, innit? It's a bloody sea bird… it's not any bloody flavour. Albatross!

Monty Python

Albatross prints the results as a table. The default behaviour is to just display the font names, e.g,

Unicode code point DF mapping to ß ┌─────────────────────────────────────────────────────────────────────────────┐

├─────────────────────────────────────────────────────────────────────────────┤

├─────────────────────────────────────────────────────────────────────────────┤

Font name ├─────────────────────────────────────────────────────────────────────────────┤

3270Medium Nerd Font

3270Medium Nerd Font Mono

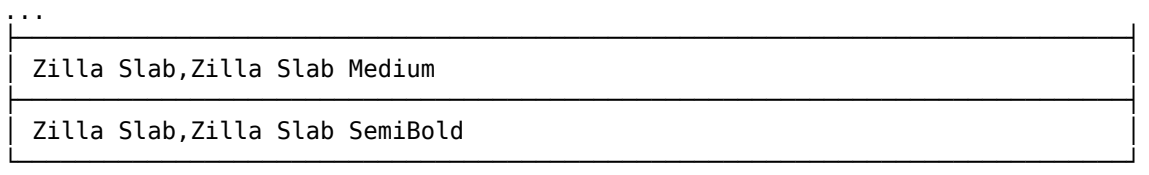

There is a -s option (or --show-styles for the long option) that includes the styles available for each font, e.g,

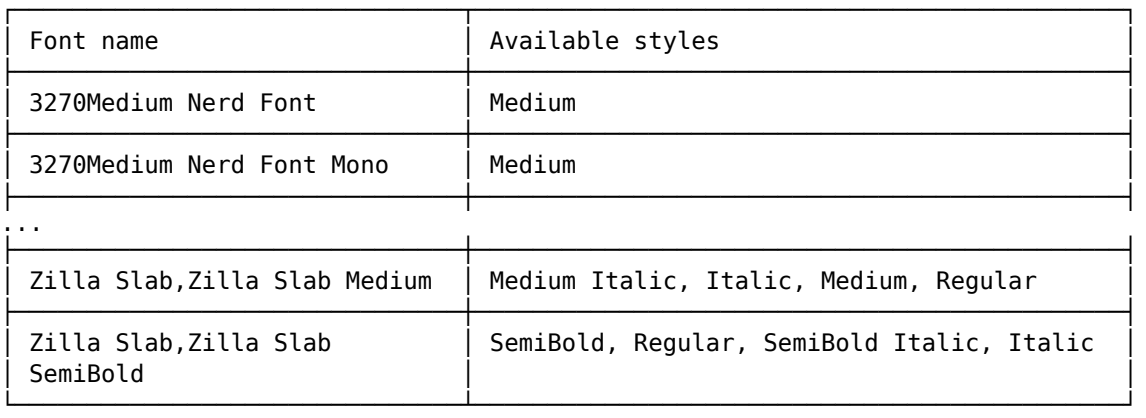

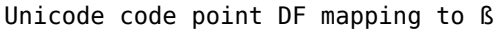

For even more details, including the font type and paths, there is the -d option (or --detailed for the long option), e.g,

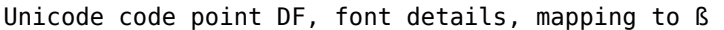

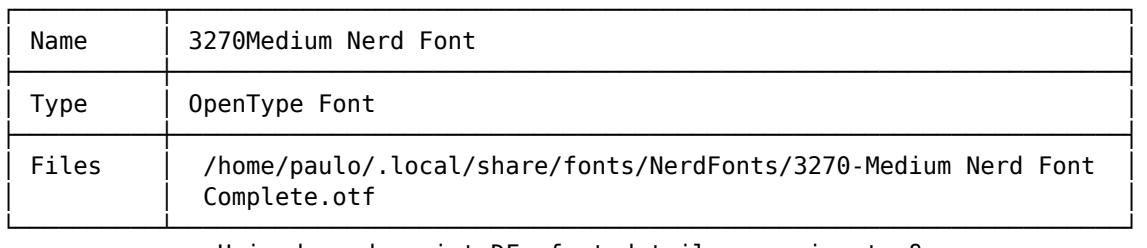

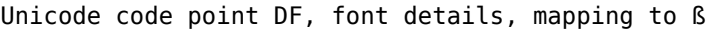

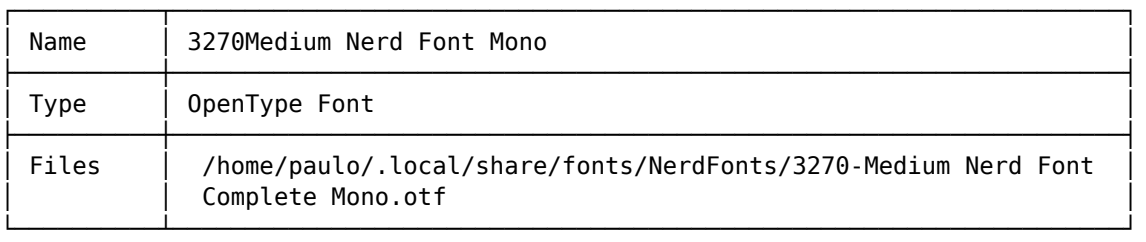

...

Unicode code point DF, font details, mapping to ß

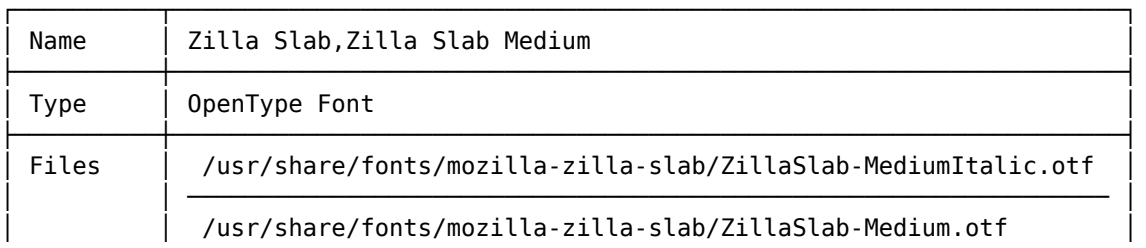

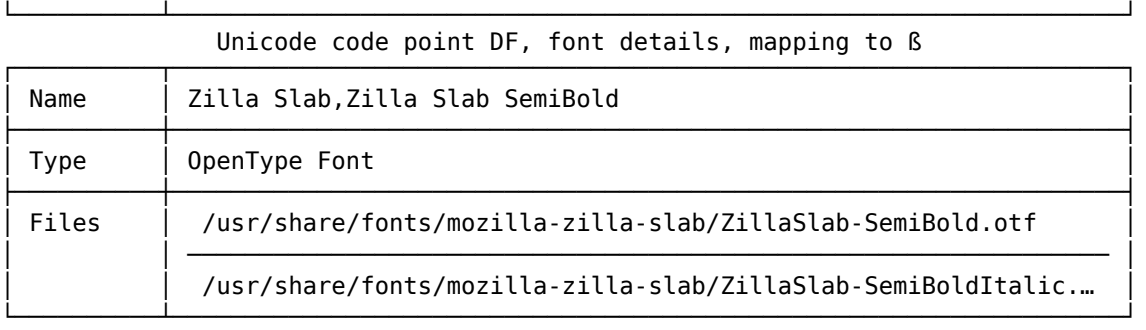

For more verbosity, --detailed can be combined with --show-styles to include all font details, e.g,

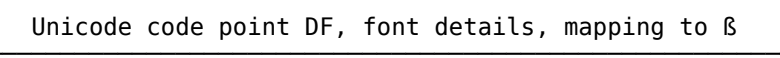

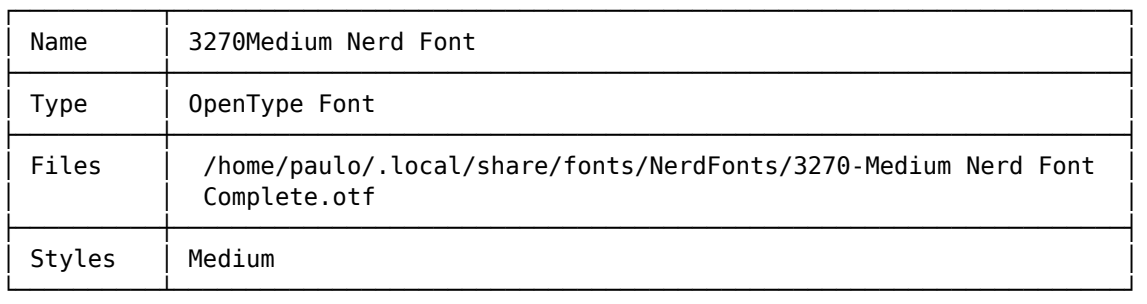

Unicode code point DF, font details, mapping to ß

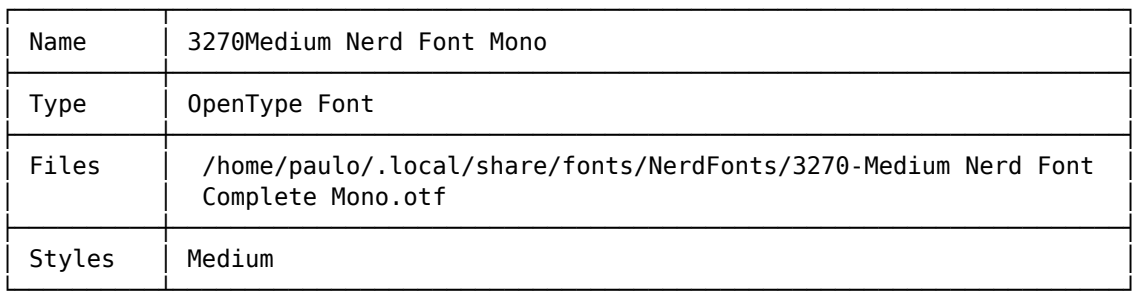

...

Unicode code point DF, font details, mapping to ß

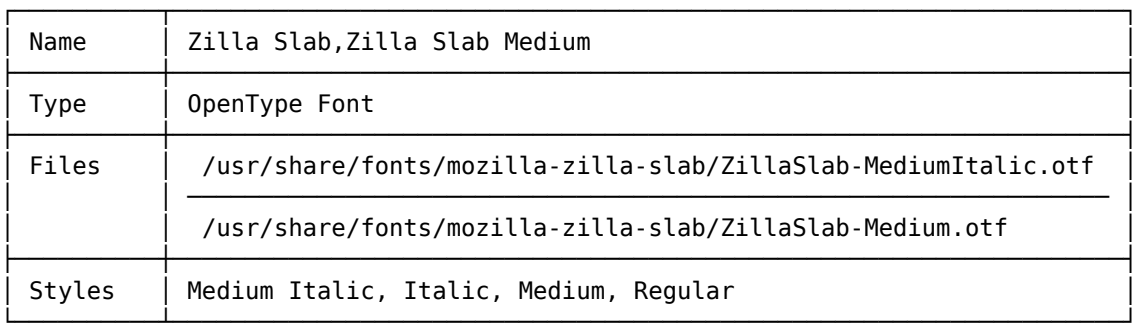

Unicode code point DF, font details, mapping to ß

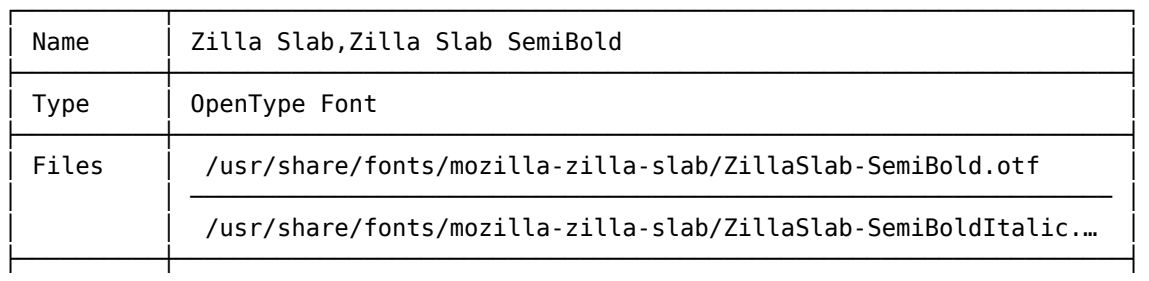

Since the results can span several rows (the more common the glyph, the more fonts will contain it), we strongly recommend using a pipeline and pass the results to a terminal pager, e.g, the less utility:

└──────────┴──────────────────────────────────────────────────────────────────┘

\$ albatross ß | less

### **3.3 Coloured output**

Do you get wafers with it?

Monty Python

Albatross supports terminal colours by including the -a option (or --ansilevel for the long option) followed by the corresponding colour level. The following levels are available:

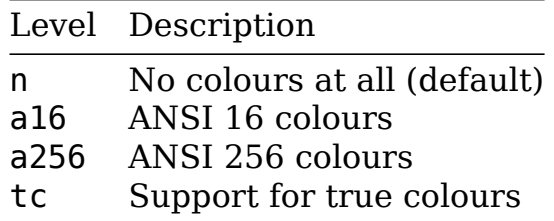

Note that colours might mess the output when passed to a terminal pager. You might need to either adjust the terminal pager accordingly (e.g, less -r makes control characters to be displayed) or disable colours altogether (which is the default behaviour).

### **3.4 Table styles**

Albatross provides 6 table styles. Include the -b option (or --border-style for the long option) followed by the corresponding border style. The following styles are available:

– Style 1:

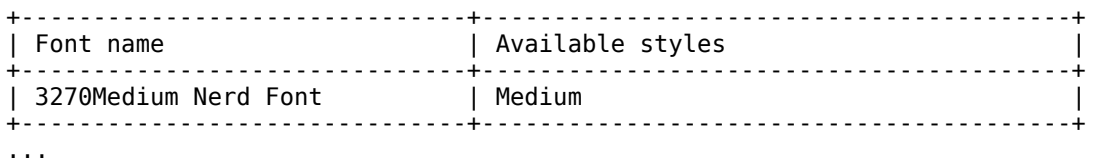

### - Style 2:

Font name 3270Medium Nerd Font ł  $\bar{\psi}$  ,  $\bar{\psi}$ 

- Style 3:

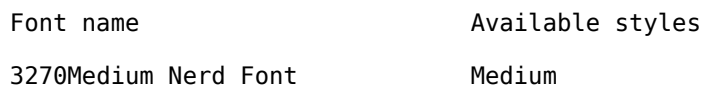

 $\bar{\psi}$  .

- Style 4:

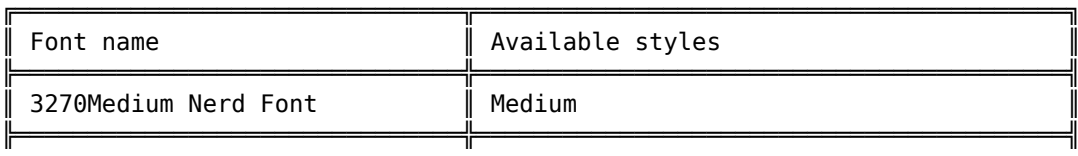

 $\bar{\psi}$  ,  $\bar{\psi}$ 

- Style 5:

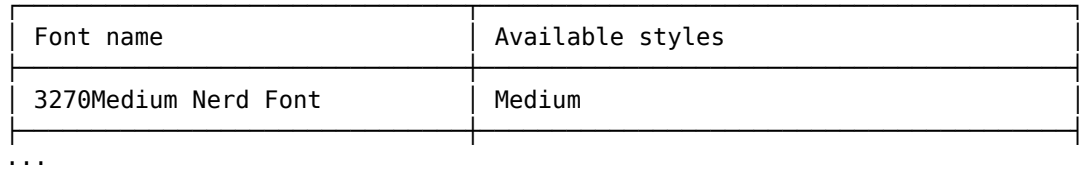

- Style 6:

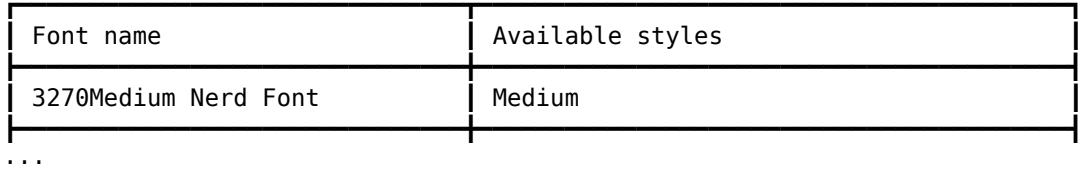

These are the keys to be used as option values:

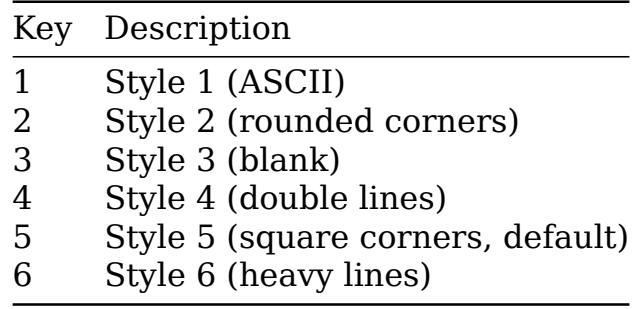

### **License**

Course you don't get bloody wafers with it. Albatross!

Monty Python

Albatross is licensed under the New BSD License. Please note that the New BSD License has been verified as a GPL-compatible free software license by the Free Software Foundation, and has been vetted as an open source license by the Open Source Initiative.

## **Changelog**

How much is it?

Monty Python

# **0.3.0 (current)**

#### **Changed**

– Conjunctive behavior is now default. Previously, albatross a b would have looked for fonts for a and separately for fonts for b. As we see more use cases for looking for fonts that contain a as well as b, we changed the default and left the previous behavior as albatross --or a b.

# **0.2.0 (2020-12-09)**

### **Added**

– Inclusion of a man page.

#### **Fixed**

– Windows paths were incorrectly parsed, causing font names and styles to be displayed incorrectly.

# **0.1.0 (2020-12-07)**

– Initial release.

## **The team**

Ninepence.

Monty Python

Albatross is brought to you by the Island of TEX. If you want to support TEX development by a donation, the best way to do this is donating to the T<sub>E</sub>X Users Group.

*No albatrosses were harmed during the making of this user manual.*